## PMR3406 – Microprocessadores em Automação e Robótica

1ª Prova – 14/06/2021

A prova é com consulta livre.

A resolução da prova deve ser manuscrita e digitalizada num arquivo PDF que deve ser carregado no Moodle.

Conteúdos ilegíveis, com baixa qualidade ou fora de foco serão desconsiderados.

O nome do arquivo com a resolução da prova deve seguir o seguinte formato:

<número USP> - P1.PDF

- 1. (2,5) Escrever os seguintes códigos em Linguagem C:
	- a) (2,0) Função que recebe um string de entrada e separa em 2 strings: um com os caracteres das posições pares do string de entrada e outro com os caracteres das posições ímpares do string de entrada. O primeiro caracter do string de entrada é considerado em posição ímpar. O string de entrada e os 2 de saída são parâmetros da função.

Por exemplo: se o vetor de entrada contiver o string "STAR WARS", o vetor de saída par conterá "TRWR" e o vetor de saída ímpar conterá "SA AS".

b) (0,5) Considerando a declaração abaixo do vetor de entrada e dos de saída, como é a chamada da função do item anterior no programa principal?

```
char inStr [20]; // vetor de entrada contendo string
char evenStr [20]; // vetor de saída contendo caracteres em posições pares
char oddStr [20]; // vetor de saída contendo caracteres em posições ímpares
```
2.  $(2,5)$  Para um PIC16F886 com clock de 10MHz (F<sub>OSC</sub>), foram programados os seguintes valores para configuração do Timer 0:

OPTION REG =  $12$ : TMR0 = 99;

Neste caso, pede-se:

- a) (0,5) Sabendo-se que se deseja realizar uma interrupção periódica com o Timer 0 a cada 5 ms aproximadamente, qual é o erro no tempo do período para a configuração dada. Indique quais bits de OPTION\_REG precisou verificar para calcular o erro.
- b) (1,0) Escreva uma função em Linguagem C para tratar a interrupção do Timer 0 e inverter o valor do pino RA5 a cada 1 segundo aproximadamente. Considere que o pino RA5 já está configurado para saída digital.
- c) (1,0) Qual deve ser a nova programação do OPTION\_REG caso se deseje utilizar como clock do Timer 0 a borda de descida de um sinal externo? Explique quais bits devem ser modificados na configuração dada.
- 3.  $(2,5)$  Dado um PIC16F886 com clock de 12MHz ( $F_{\text{OSC}}$ ), em relação ao canal de comunicação serial (EUSART), modo assíncrono, pede-se:
	- a) (0,5) Determine a combinação dos bits de configuração SYNC, BRGH e BRG16 que apresentam o menor erro para para uma taxa de transmissão de 9.600 baud (bps). Mostre os cálculos.
	- b) (1,0) Escreva uma função em Linguagem C para inicialização para o canal serial (EU-SART), com a configuração determinada no item a), para operar com 8-bits, sem paridade e sem interrupção, tanto para recepção como para transmissão.
	- c) (1,0) Escreva uma função em Linguagem C que recebe como parâmetro de entrada um string e transmita este string, caracter por caracter, pelo canal serial (EUSART).

DICA: Para saber que o buffer de transmissão (TXREG) está vazio e um novo caracter pode ser escrito deve ser consultado o bit TXIF. Se TXIF = 1, o buffer TXREG está vazio e pode receber um novo caracter; se  $TXIF = 0$ , o buffer TXREG contém um caracter que ainda não foi transmitido e não pode receber novo caracter.

4. (2,5) Dado um sensor que produz uma saída pulsada não periódica deseja-se fazer a contagem das bordas de descida dos pulsos desse sensor por meio de Interrupt-On-Change da porta B de um PIC16F886. A Figura 1 mostra a ligação do sensor com o PIC que é feita através de um transistor MOSFET canal N (enhancement mode) e um exemplo do sinal do sensor e do sinal no pino da porta B.

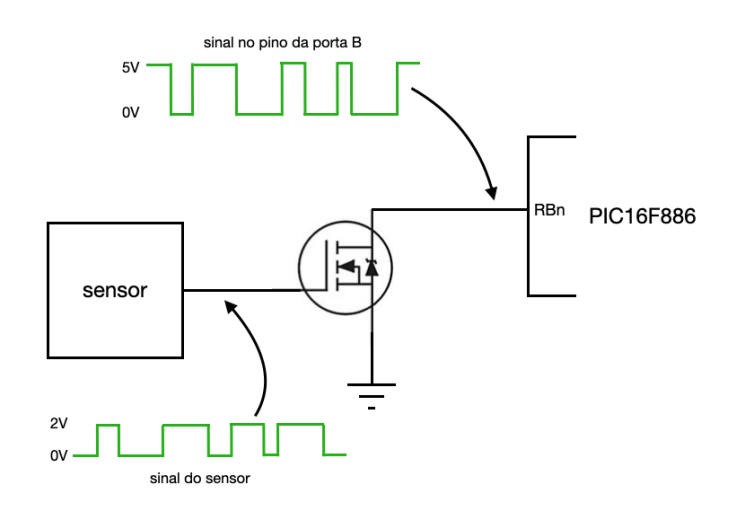

Figura 1: Ligação do sensor com o PIC através de transistor MOSFET e exemplo dos sinais do sensor e no pino da porta B.

O pino da porta B a ser utilizado é determinado pelo resto da divisão inteira por 5 da somatória dos dígitos do seu número USP. Por exemplo, se o número USP for 1234567 o pino será  $(1+2+3+4+5+6+7)$  %  $5 = 3 \Rightarrow RB3$ .

Assim, pede-se:

a) (1,0) Escreva uma função de inicialização para Interrupt-On-Change para o pino correto e de maneira que a interrupção possa ser atendida.

- b) (1,0) Escreva a função de tratamento de interrupção para tratar o Interrupt-On-Change do pino correto e fazer a contagem da borda de descida dos pulsos do sensor armazenando numa variável global. Mostre a declaração desta variável global.
- c) (0,5) Escreva o trecho do programa principal para mostrar a contagem de pulsos do sensor no display LCD num loop a cada 200 ms.

Para a escrita no display LCD use as funções disponíveis no laboratório.